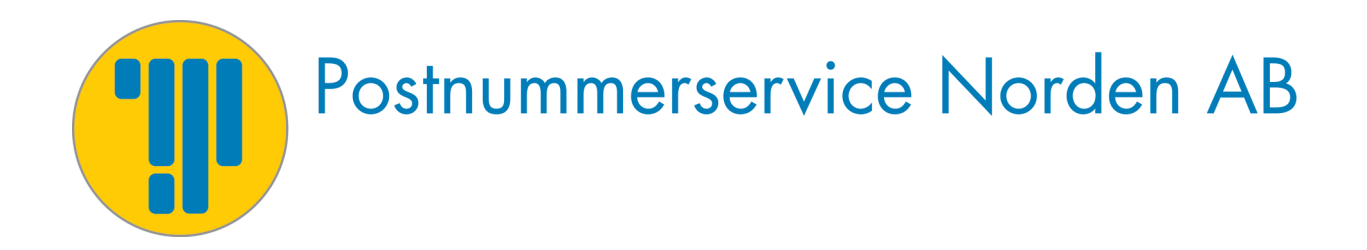

# **Valid API - Introduktion** Adressvalidering och automatiska förslag

# **Kom igång**

Adressen till vårt API är: <http://valid.postnummerservice.se/11.45/api/>

För att använda Valid API behöver ni en API-nyckel. Kontakta oss för mer information om hur du får en sådan.

#### **Valid API består av två olika funktioner**

- 1. Adressvalidering
- 2. Automatiska förslag av gatunamn, postnummer och postort.

# **Adressvalidering**

Adressvalidering är en tjänst som hjälper dig att kontrollera och validera en svensk gatuadress. När ni skickar in en adress för validering returneras ett svar. I svaret finns följande information och hjälpmedel:

- Status för om adressen är en existerande, och korrekt skriven gatuadress i Sverige.
- Gatuadressen uppdelad i separata fält: Gatunamn, gatunummer, bokstav, extra information.
- Förslag på korrekta adresser om den angivna adressen är felaktig.

### **Adress för att anropa adressvalideringen**

<http://valid.postnummerservice.se/11.45/api/validate/>

### **Parametrar**

Följande parametrar går att använda i anrop mot Valid API Adressvalidering.

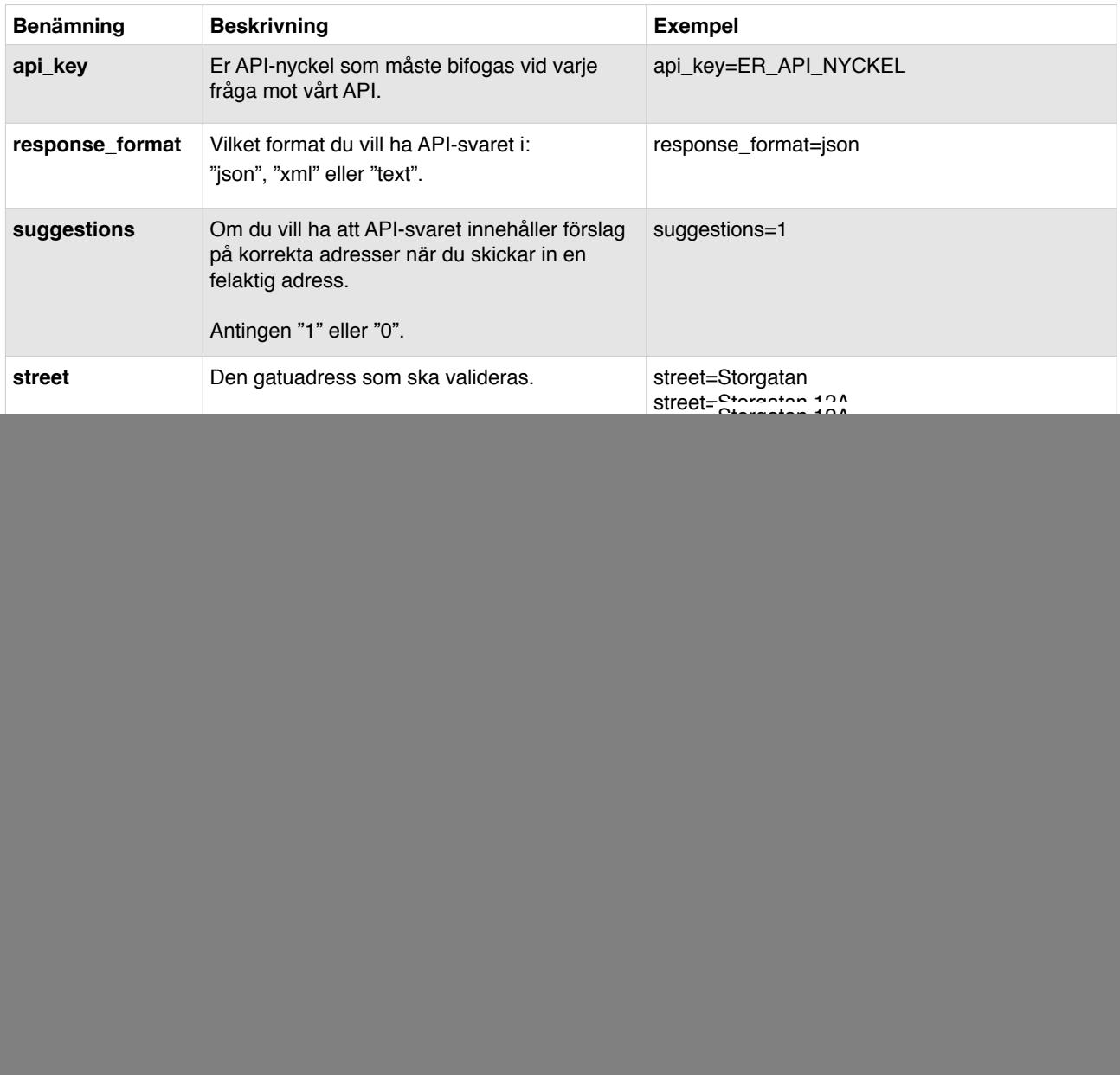

### **Valid API - Adressvalidering - Exempel**

**Validering av en korrekt adress:** Kungsgatan 2, 223 50 Lund [http://valid.postnummerservice.se/11.45/api/validate/?api\\_key=ER\\_API\\_NYCKEL&street=Kungsgatan](http://valid.postnummerservice.se/11.45/api/validate/?api_key=ER_API_NYCKEL&street=Kungsgatan%202&postalcode=22350&locality=lund&suggestions=1&response_format=xml) [%202&postalcode=22350&locality=lund&suggestions=1&response\\_format=xml](http://valid.postnummerservice.se/11.45/api/validate/?api_key=ER_API_NYCKEL&street=Kungsgatan%202&postalcode=22350&locality=lund&suggestions=1&response_format=xml)

**Validering av en korrekt adress med förkortningar:** Kungsg. 2, 223 50 Lund [http://valid.postnummerservice.se/11.45/api/validate/?api\\_key=ER\\_API\\_NYCKEL&street=Kungsg.](http://valid.postnummerservice.se/11.45/api/validate/?api_key=ER_API_NYCKEL&street=Kungsg.%202&postalcode=22350&locality=lund&suggestions=1&response_format=xml) [%202&postalcode=22350&locality=lund&suggestions=1&response\\_format=xml](http://valid.postnummerservice.se/11.45/api/validate/?api_key=ER_API_NYCKEL&street=Kungsg.%202&postalcode=22350&locality=lund&suggestions=1&response_format=xml)

**Validering av en adress med felaktigt postnummer:** Kungsg. 2, 223 51 Lund [http://valid.postnummerservice.se/11.45/api/validate/?api\\_key=ER\\_API\\_NYCKEL&street=Kungsg.](http://valid.postnummerservice.se/11.45/api/validate/?api_key=ER_API_NYCKEL&street=Kungsg.%202&postalcode=22351&locality=lund&suggestions=1&response_format=xml) [%202&postalcode=22351&locality=lund&suggestions=1&response\\_format=xml](http://valid.postnummerservice.se/11.45/api/validate/?api_key=ER_API_NYCKEL&street=Kungsg.%202&postalcode=22351&locality=lund&suggestions=1&response_format=xml)

**Adress med felstavad gatuadress och felaktigt postnummer:** Knugsgatan 2, 223 51 Lund [http://valid.postnummerservice.se/11.45/api/validate/?api\\_key=ER\\_API\\_NYCKEL&street=Knugsgatan](http://valid.postnummerservice.se/11.45/api/validate/?api_key=ER_API_NYCKEL&street=Knugsgatan%202&postalcode=22351&locality=lund&suggestions=1&response_format=xml) [%202&postalcode=22351&locality=lund&suggestions=1&response\\_format=xml](http://valid.postnummerservice.se/11.45/api/validate/?api_key=ER_API_NYCKEL&street=Knugsgatan%202&postalcode=22351&locality=lund&suggestions=1&response_format=xml)

**Behöver ni hjälp att förstå hur man anropar vårt API?**  Använd vår guide som hjälper er att göra en adressvalidering i Valid API. <http://demo.postnummerservice.se/valid-api/demo/>

# **Automatiska förslag**

Automatiska förslag är en funktion som hjälper dig att få förslag på gatunamn, postnummer och postorter utifrån vissa sökkriterier.

Ni kan t.ex. skicka in de tre första bokstäverna i ett gatunamn och få förslag på alla gatunamn som inleds med dessa bokstäver, eller skicka in hela eller delar av ett postnummer och få förslag på korrekta postnummer.

Valid API kan lämna förslag på tre olika adressdata: gatunamn, postnummer samt postort. På nästa sida hittar du dokumentation av respektive kategori.

## **Automatiska förslag av gatunamn**

#### **Adress för anrop**

<http://valid.postnummerservice.se/11.45/api/suggest/street/>

#### **Parametrar**

Följande parametrar går att använda vid automatiska förslag av gatunamn.

![](_page_5_Picture_182.jpeg)

## **Automatiska förslag av postnummer**

<http://valid.postnummerservice.se/11.45/api/suggest/postalcode/>

Följande parametrar går att använda vid automatiska förslag av postnummer.

![](_page_6_Picture_145.jpeg)

## **Automatiska förslag av postort**

<http://valid.postnummerservice.se/11.45/api/suggest/locality/>

Följande parametrar går att använda vid automatiska förslag av postort.

![](_page_7_Picture_58.jpeg)

### **Valid API - Automatiska förslag - Exempel**

#### **Exempel - förslag på gatunamn**

Förslag av gatunamn som inleds med "Kungs" i "text"-format [http://valid.postnummerservice.se/11.45/api/suggest/street/?](http://valid.postnummerservice.se/11.45/api/suggest/street/?api_key=ER_API_NYCKEL&q=Kungs&response_format=text) [api\\_key=ER\\_API\\_NYCKEL&q=Kungs&response\\_format=text](http://valid.postnummerservice.se/11.45/api/suggest/street/?api_key=ER_API_NYCKEL&q=Kungs&response_format=text)

Förslag av gatunamn som inleds med "Kungs" och där postnumret börjar på "90" i "text"-format. [http://valid.postnummerservice.se/11.45/api/suggest/street/?](http://valid.postnummerservice.se/11.45/api/suggest/street/?api_key=ER_API_NYCKEL&q=Kungs&postalcode=90&response_format=text) [api\\_key=ER\\_API\\_NYCKEL&q=Kungs&postalcode=90&response\\_format=text](http://valid.postnummerservice.se/11.45/api/suggest/street/?api_key=ER_API_NYCKEL&q=Kungs&postalcode=90&response_format=text)

Förslag på alla gator med gatunamn som matchar "Storgatan" och där postorten är "Göteborg". Svaret är i "xml"-format och de kolumner som hämtas är gatunamn, postnummer samt postort. [http://valid.postnummerservice.se/11.45/api/suggest/street/?](http://valid.postnummerservice.se/11.45/api/suggest/street/?api_key=ER_API_NYCKEL&q=Storgatan&locality=G%C3%B6teborg&response_format=xml&cols=street,postalcode,locality) [api\\_key=ER\\_API\\_NYCKEL&q=Storgatan&locality=G](http://valid.postnummerservice.se/11.45/api/suggest/street/?api_key=ER_API_NYCKEL&q=Storgatan&locality=G%C3%B6teborg&response_format=xml&cols=street,postalcode,locality) [%C3%B6teborg&response\\_format=xml&cols=street,postalcode,locality](http://valid.postnummerservice.se/11.45/api/suggest/street/?api_key=ER_API_NYCKEL&q=Storgatan&locality=G%C3%B6teborg&response_format=xml&cols=street,postalcode,locality)

#### **Exempel - förslag av postnummer**

Förslag av postnummer som börjar på "12" i "text"-format: [http://valid.postnummerservice.se/11.45/api/suggest/postalcode/?](http://valid.postnummerservice.se/11.45/api/suggest/postalcode/?api_key=ER_API_NYCKEL&q=12&response_format=text) [api\\_key=ER\\_API\\_NYCKEL&q=12&response\\_format=text](http://valid.postnummerservice.se/11.45/api/suggest/postalcode/?api_key=ER_API_NYCKEL&q=12&response_format=text)

Förslag av postnummer och postort där postnumret börjar på "512". [http://valid.postnummerservice.se/11.45/api/suggest/postalcode/?](http://valid.postnummerservice.se/11.45/api/suggest/postalcode/?api_key=ER_API_NYCKEL&q=512&response_format=text&cols=postalcode,locality) [api\\_key=ER\\_API\\_NYCKEL&q=512&response\\_format=text&cols=postalcode,locality](http://valid.postnummerservice.se/11.45/api/suggest/postalcode/?api_key=ER_API_NYCKEL&q=512&response_format=text&cols=postalcode,locality)

#### **Exempel - förslag av postort**

Förslag av postorter som börjar på "Arb": [http://valid.postnummerservice.se/11.45/api/suggest/locality/?](http://valid.postnummerservice.se/11.45/api/suggest/locality/?api_key=ER_API_NYCKEL&q=Arb&response_format=text) [api\\_key=ER\\_API\\_NYCKEL&q=Arb&response\\_format=text](http://valid.postnummerservice.se/11.45/api/suggest/locality/?api_key=ER_API_NYCKEL&q=Arb&response_format=text)